### **Última clase antes del repaso y ya viene el primer examen.**

Antes de empezar, quería aclarar que todo esto lo hago gracias a los comentarios positivos que recibo de todos ustedes. Nunca creí que iba a llegar a los 400 alumnos, ni menos aún que sea tan agradable a ellos. He visto mi curso publicado en el foro de underc0de, gracias a un alumno y de verdad que esas cosas me dan un ánimo que no se imaginan.

**GRACIAS**. A ustedes. Esto no lo haría por nada, porque no pienso en sacarle rédito económico jamás, si eso los perjudica de alguna manera.

-------------------------------------------

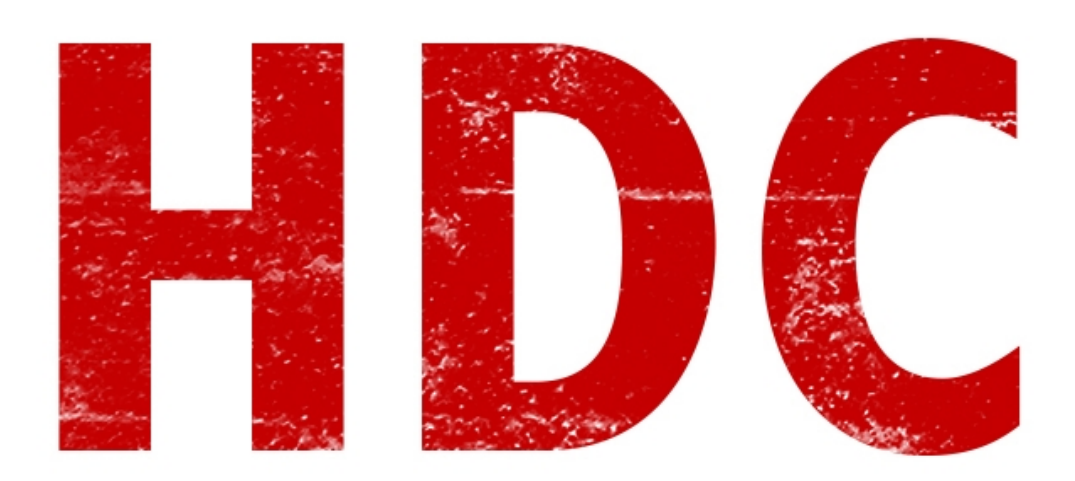

Vamos a hacer algunas **cuentas matemáticas** con distintas bases, así nos amigamos más que nunca.

No voy a romper demasiado, los kinotos, con ésto porque no es tan necesario como otras cosas. Pero no está de más poder hacer cuentas racionalmente y saber la diferencia entre esto y lo próximo.

Lamentablemente es medio feo y complicado si es la primera vez que están viendo esto, así que voy a intentar de se lo más misericordioso posible, sin dejar de lado lo que deben aprender.

En nuestra vida cotidiana, nosotros **sumamos, restamos, multiplicamos y dividimos**. Pero esto también se puede hacer con otras bases

#### "**Uf. Esto va a ser más pesado..."**

Bueno, Manolo. Es lo que hay. Vamos a ponerle onda a ver que sale:D

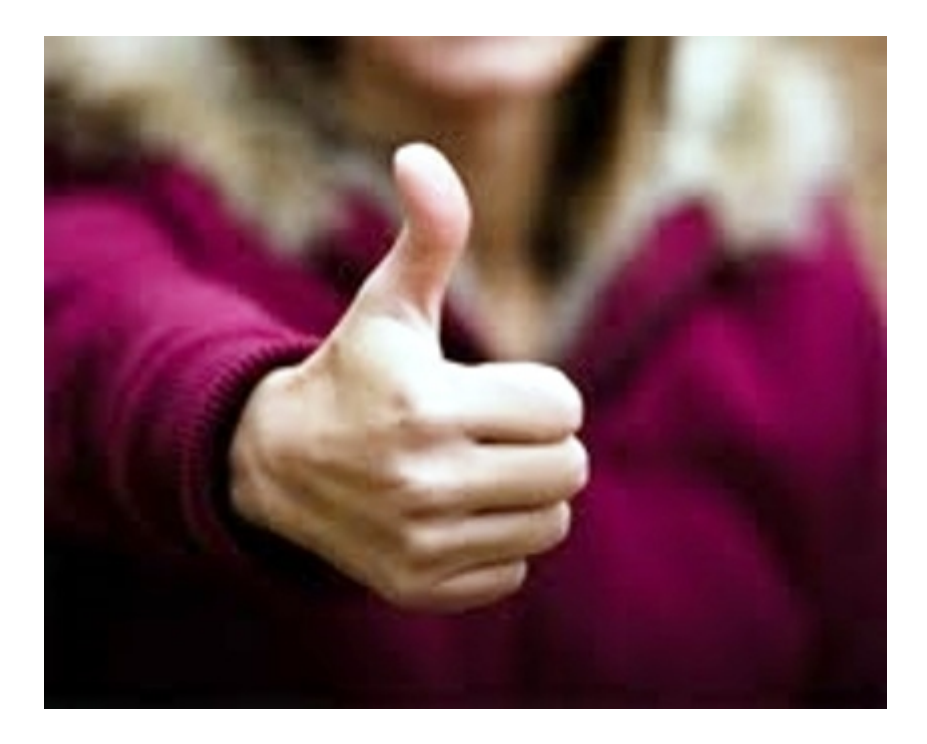

#### **Suma:**

**Binario:** La suma es lo más simple. Si se llena el stock de números, reseteamos y sumamos uno al que sigue. Bien fácil. Vamos a verlo **paso a paso**:

**200 = 11001000**

**125 = 1111101**

**200 + 125 = 325**

Muy bien. Sabemos lo que tiene que darnos, y entonces hagamos la **cuenta** de manera binaria para ver si da lo mismo.

> 11001000 1111101

**Sumemos** las unidades de **derecha a izquierda** mientras yo aprendo como usar el photoshop xD.

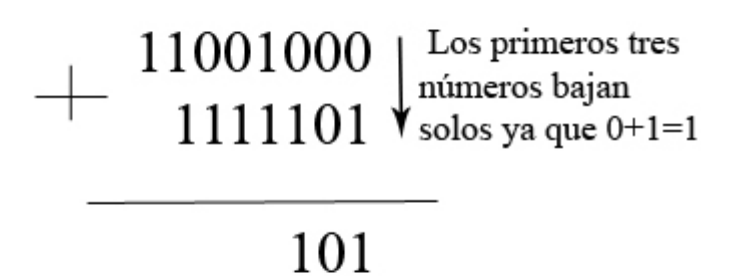

## Como dice en la imagen (perdonen si mi primer acercamiento al programa no fue exitoso :P), las unidades, decenas y centenas, bajan automáticamente porque se suman 0+1 y 0+0. Luego nos encontramos con que hay un 1+1. Y como sabrán, en binario, es igual a 10. Por lo tanto pasa un 1 para el **dígito siguiente**.

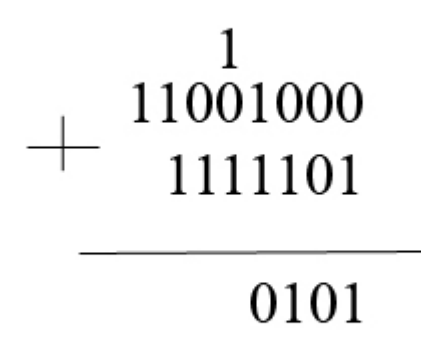

Vemos que tenemos que seguir, y otra vez nos pasa 1+1. El procedimiento es el mismo. ¡Es **lo mismo** que el decimal pero con **menos números**! :D

# 11111 11001000 1111101 101000101

Espero no haberlos perdido con la imagen anterior. En fin, el **resultado** final es: **101000101**.

**Comprobemos** si es cierto, **convirtiendo** el valor final a decimal.

**1+4+64+256=325.**

**¡Genial! Me dio.**

"**¿Y esto es necesario? Digo que sería mas fácil convertir a decimal y luego hacer la cuenta."**

Bueno, al principio sí. Pero si tenes que trabajar con binario, tomalo como una **inversión** de **tiempo** para adoptar **rapidez**.

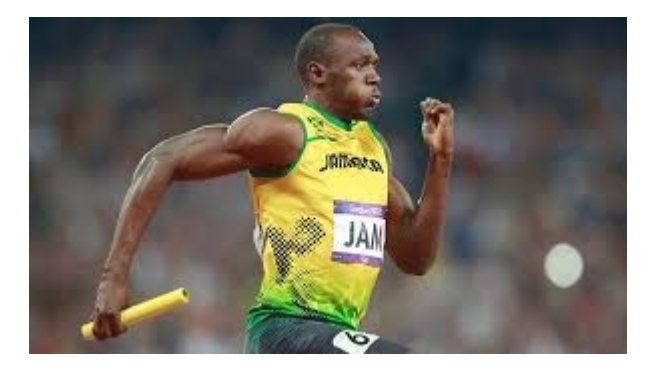

Para las demás bases es **igual**. Así que esta vez no voy a explicarles todos los ejemplos tanto porque así **piensan** y **razonan** por **ustedes** mismos. Esta vez sólo les voy a dejar **ejercicios**. Tomen:

**Ejercicios**:

- 1. **18216+1A24F<sup>16</sup>**
- 2. **10001001101<sup>2</sup> +111101111011<sup>2</sup>**
- 3. **46127<sup>8</sup> +12418**

Bien. Ahora, sigamos **pensando** :D Más **ejercicios** y ahora de **resta**. Si necesitan una explicación me la piden, pero primero intenten.

- 1. **5AFE016 1452<sup>16</sup>**
- 2. **10010012 10011<sup>2</sup>**
- 3. **121518 777<sup>8</sup>**

Pues ahora vamos a darle un **vistazo** a las **multiplicaciones**, **sólo** en **binario** y vamos a terminar con este tutorial que es uno de los más aburridos. A parte, las multiplicaciones no son del todo necesarias, es sólo para que puedan **razonar** ustedes. Aprender todo esto, les cambia la forma de pensar.

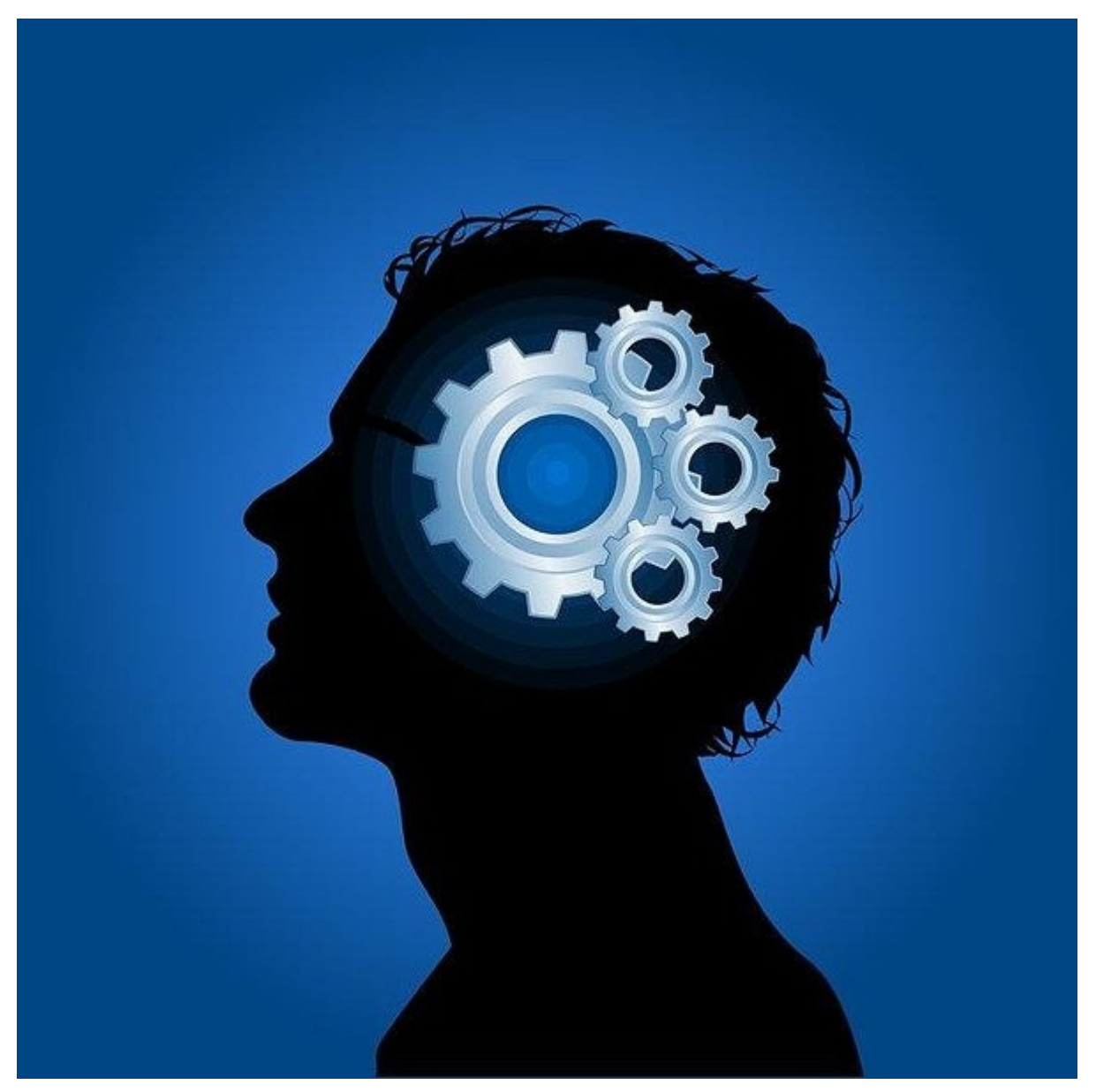

Tomemos 2 números que multiplicar. **32=100000 y 10=1010.** El resultado en decimal sería **320**. Veamos:

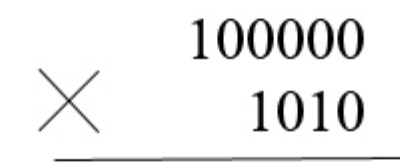

Ahora **multiplicamos normalmente**.

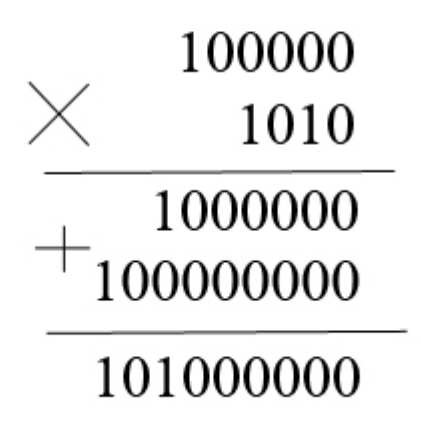

¿Ven qué fácil? **Comprobemos** entonces que la cuenta da perfectamente bien:  $101000000 = 64 + 256 = 320$ 

Un par de **ejercicios**:

- 1. 10010x1101
- 2. 10111x11100

Ya está gente, fue rápido y conciso así vamos terminando con ese tema. Estudien porque en el examen no voy a tener piedad. Eso sí, antes del examen voy a subir ejercicios para que repasen y sepan cuanto saben. :D espero que os vaya bien a todos.

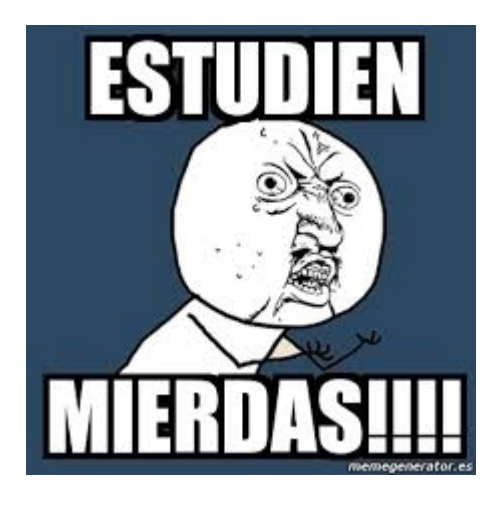

**-------------------------------------------**

**Pueden seguirme en Twitter en: @RoaddHDC**

**Cualquier cosa pueden mandarme mail a: r0add@hotmail.com**

**Para donaciones, pueden hacerlo en bitcoin en la dirección siguiente:**

**1HqpPJbbWJ9H2hAZTmpXnVuoLKkP7RFSvw**

**Roadd.**

**-------------------------------------------**

**Este tutorial puede ser copiado y/o compartido en cualquier lado siempre poniendo que es de mi autoría y de mis propios conocimientos.**